## SAP ABAP table CACSNO\_NO\_VACSFI {Generated Table for View}

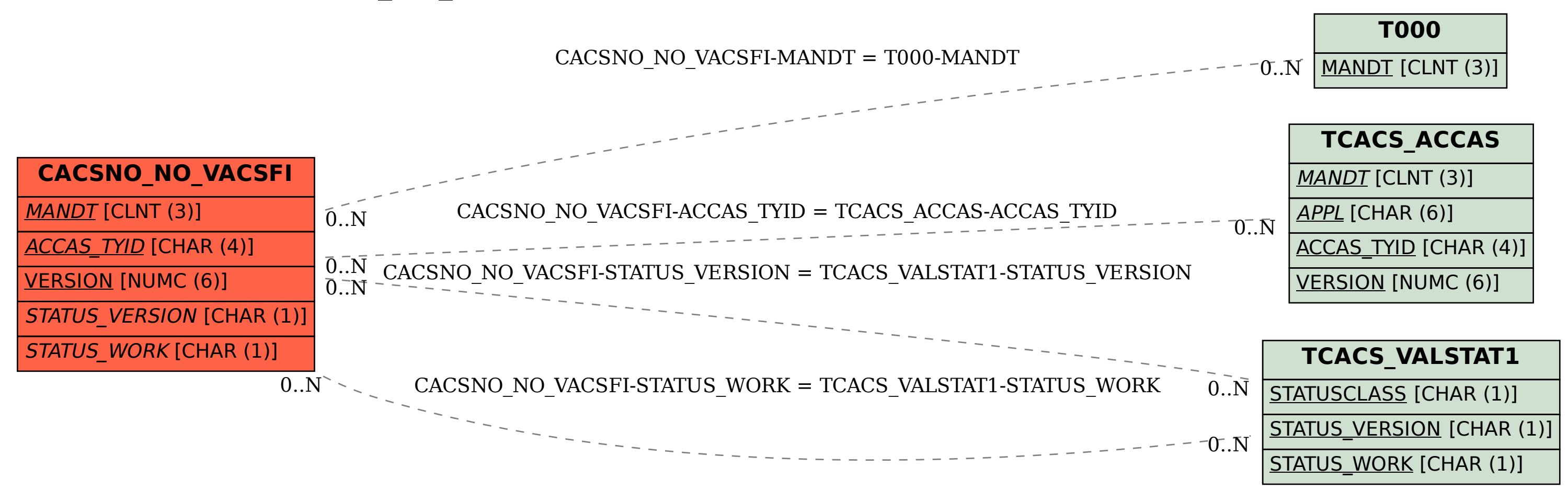